# **MOOVI** Buslinie 303 Fahrpläne & Netzkarten

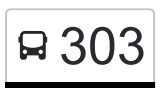

# R 303 Ellwangen ZOB Bstg 8 - Ellwangen LEA [Hol Dir Die App](https://moovitapp.com/index/api/onelink/3986059930?pid=Web_SEO_Lines-PDF&c=Footer_Button&is_retargeting=true&af_inactivity_window=30&af_click_lookback=7d&af_reengagement_window=7d&GACP=v%3D2%26tid%3DG-27FWN98RX2%26cid%3DGACP_PARAM_CLIENT_ID%26en%3Dinstall%26ep.category%3Doffline%26ep.additional_data%3DGACP_PARAM_USER_AGENT%26ep.page_language%3Dde%26ep.property%3DSEO%26ep.seo_type%3DLines%26ep.country_name%3DDeutschland%26ep.metro_name%3DStuttgart&af_sub4=SEO_other&af_sub8=%2Findex%2Fde%2Fline-pdf-Baden_W%25C3%25BCrttemberg-3727-3754801-155632983&af_sub9=View&af_sub1=3727&af_sub7=3727&deep_link_sub1=3727&deep_link_value=moovit%3A%2F%2Fline%3Fpartner_id%3Dseo%26lgi%3D155632983%26add_fav%3D1&af_ad=SEO_other_303_Ellwangen%20ZOB%20Bstg%208%20-%20Ellwangen%20LEA_Stuttgart_View&deep_link_sub2=SEO_other_303_Ellwangen%20ZOB%20Bstg%208%20-%20Ellwangen%20LEA_Stuttgart_View)

Die Buslinie 303 (Ellwangen ZOB Bstg 8 - Ellwangen LEA) hat 2 Routen (1) Ellwangen Lea: 08:00 - 18:00(2) Ellwangen Zob: 08:10 - 18:10 Verwende Moovit, um die nächste Station der Buslinie 303 zu finden und um zu erfahren wann die nächste Buslinie 303 kommt.

## **Richtung: Ellwangen Lea**

5 Haltestellen [LINIENPLAN ANZEIGEN](https://moovitapp.com/baden_w%C3%BCrttemberg-3727/lines/303/155632983/7146470/de?ref=2&poiType=line&customerId=4908&af_sub8=%2Findex%2Fde%2Fline-pdf-Baden_W%25C3%25BCrttemberg-3727-3754801-155632983&utm_source=line_pdf&utm_medium=organic&utm_term=Ellwangen%20ZOB%20Bstg%208%20-%20Ellwangen%20LEA)

Ellwangen Zob

Ellwangen Schloßvorstadt

Ellwangen Südtangente

Ellwangen Kaserne

Ellwangen Lea

## **Buslinie 303 Fahrpläne**

Abfahrzeiten in Richtung Ellwangen Lea

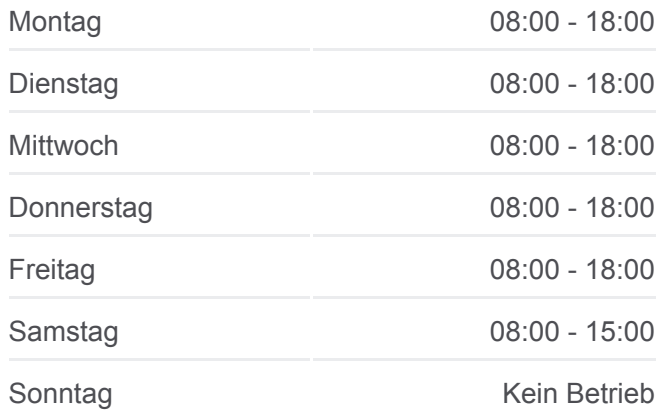

**Buslinie 303 Info Richtung:** Ellwangen Lea **Stationen:** 5 **Fahrtdauer:** 7 Min **Linien Informationen:**

#### **Richtung: Ellwangen Zob**

4 Haltestellen [LINIENPLAN ANZEIGEN](https://moovitapp.com/baden_w%C3%BCrttemberg-3727/lines/303/155632983/7156044/de?ref=2&poiType=line&customerId=4908&af_sub8=%2Findex%2Fde%2Fline-pdf-Baden_W%25C3%25BCrttemberg-3727-3754801-155632983&utm_source=line_pdf&utm_medium=organic&utm_term=Ellwangen%20ZOB%20Bstg%208%20-%20Ellwangen%20LEA)

Ellwangen Lea

Ellwangen Kaserne

Ellwangen Aalener Straße

Ellwangen Zob

# **[Buslinie 303 Karte](https://moovitapp.com/baden_w%C3%BCrttemberg-3727/lines/303/155632983/7146470/de?ref=2&poiType=line&customerId=4908&af_sub8=%2Findex%2Fde%2Fline-pdf-Baden_W%25C3%25BCrttemberg-3727-3754801-155632983&utm_source=line_pdf&utm_medium=organic&utm_term=Ellwangen%20ZOB%20Bstg%208%20-%20Ellwangen%20LEA)**

#### **Buslinie 303 Fahrpläne**

Abfahrzeiten in Richtung Ellwangen Zob

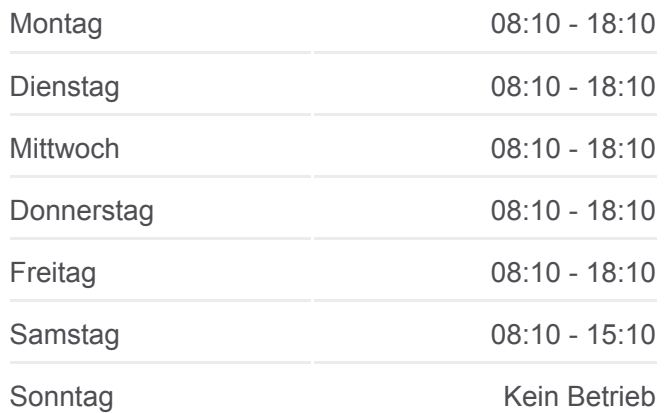

**Buslinie 303 Info Richtung:** Ellwangen Zob **Stationen:** 4 **Fahrtdauer:** 5 Min **Linien Informationen:**

[Buslinie 303 Karte](https://moovitapp.com/baden_w%C3%BCrttemberg-3727/lines/303/155632983/7156044/de?ref=2&poiType=line&customerId=4908&af_sub8=%2Findex%2Fde%2Fline-pdf-Baden_W%25C3%25BCrttemberg-3727-3754801-155632983&utm_source=line_pdf&utm_medium=organic&utm_term=Ellwangen%20ZOB%20Bstg%208%20-%20Ellwangen%20LEA)

Buslinie 303 Offline Fahrpläne und Netzkarten stehen auf moovitapp.com zur Verfügung. Verwende den [Moovit App,](https://moovitapp.com/baden_w%C3%BCrttemberg-3727/lines/303/155632983/7146470/de?ref=2&poiType=line&customerId=4908&af_sub8=%2Findex%2Fde%2Fline-pdf-Baden_W%25C3%25BCrttemberg-3727-3754801-155632983&utm_source=line_pdf&utm_medium=organic&utm_term=Ellwangen%20ZOB%20Bstg%208%20-%20Ellwangen%20LEA) um Live Bus Abfahrten, Zugfahrpläne oder U-Bahn Fahrplanzeiten zu sehen, sowie Schritt für Schritt Wegangaben für alle öffentlichen Verkehrsmittel in Stuttgart zu erhalten.

[Über Moovit](https://moovit.com/about-us/?utm_source=line_pdf&utm_medium=organic&utm_term=Ellwangen%20ZOB%20Bstg%208%20-%20Ellwangen%20LEA) · [MaaS Lösungen](https://moovit.com/maas-solutions/?utm_source=line_pdf&utm_medium=organic&utm_term=Ellwangen%20ZOB%20Bstg%208%20-%20Ellwangen%20LEA) · [Unterstützte Länder](https://moovitapp.com/index/de/%C3%96PNV-countries?utm_source=line_pdf&utm_medium=organic&utm_term=Ellwangen%20ZOB%20Bstg%208%20-%20Ellwangen%20LEA) · [Mooviter Community](https://editor.moovitapp.com/web/community?campaign=line_pdf&utm_source=line_pdf&utm_medium=organic&utm_term=Ellwangen%20ZOB%20Bstg%208%20-%20Ellwangen%20LEA&lang=de)

© 2024 Moovit - Alle Rechte vorbehalten

# **Siehe Live Ankunftszeiten**

Web App App App Store Coogle Play